# **자바 기초문법 선택, 반복, 배열, 예외처리**

514760-12019년 봄학기 3/19/2019 박경신

## **Control Statement**

#### 제어문의 종류

- 제어문이란 프로그램을 실행할 때는 논리적인 흐름이 필요한데, 이러한 문장의 논리적인 흐름을 통제해 주는것.
- 조건문 조건식의 값에 따라 각각에 해당되는 명령문을 수행한다. 예) if 문, switch 문
- 반복문 조건이 만족하는 동안 특정 명령문을 반복적으로 수행한다. 예) while 문, do 문, for 문, foreach 문
- 점프문 제어권을 이동시킬 때 점프문을 사용한다. 예) label 문, break 문, continue 문

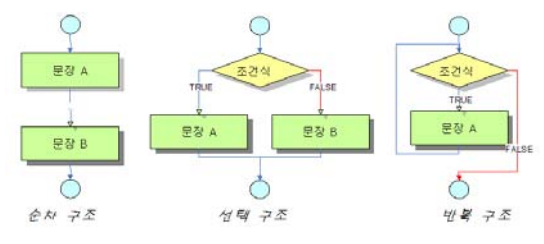

## **If Statement**

## 단순 if 문

- if 다음의 괄호 안에는 조건식(논리형 변수나 논리 연산)
- 조건식의 값
	- <u>a</u> true인 경우, if문을 벗어나 다음 문장이 실행된다.
	- false의 경우에는 if 다음의 문장이 실행되지 않고 if 문을 빠져 나온다.
- 실행문장이 단일 문장인 경우 둘러싸는 {, } 생략 가능

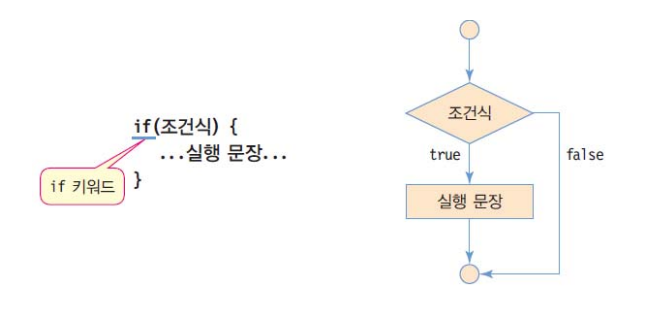

# **예제 : if 구문 사용**

## ■ 점수가 80점이 이상이면 합격을 판별

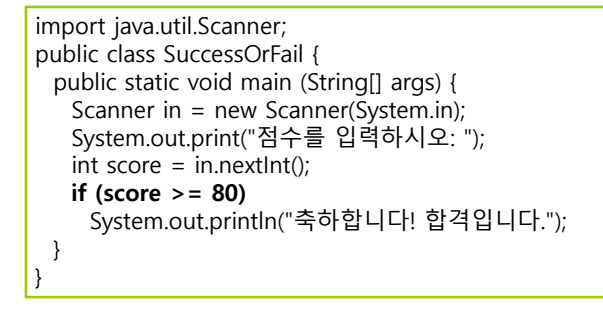

점수를 입력하시오: 95 축하합니다! 합격입니다.

# **If-Else Statement**

## if-else 문

- 조건식이 true면 실행문장1 실행 후 if-else문을 벗어남
- false인 경우에 실행문장2 실행후, if-else문을 벗어남

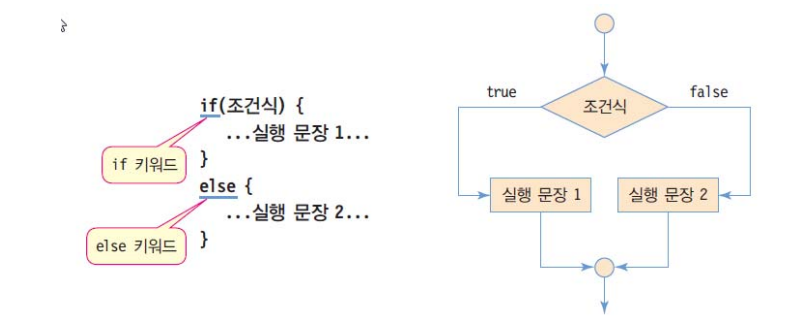

# **예제 : if-else 구문 사용**

## 입력된 수가 3의 배수인지 판별

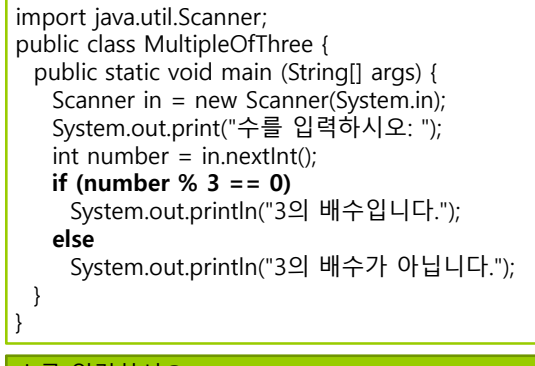

수를 입력하시오: 129 . . <u>-</u><br>3의 배수입니다.

# **If-Else Statement**

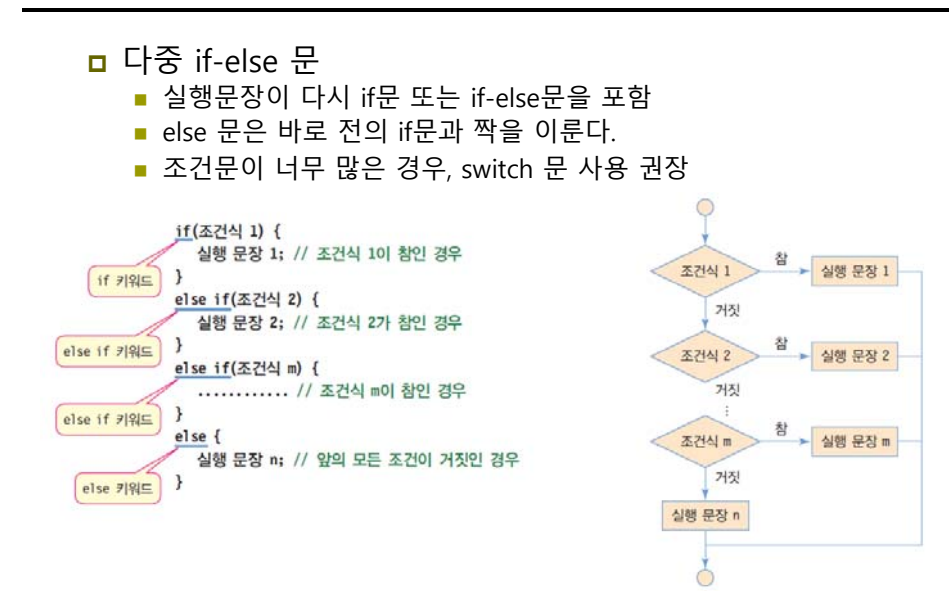

# **예제 : 다중 if-else 사용**

## ■ 키보드 입력된 성적에 학점을 부여하는 프로그램 작성

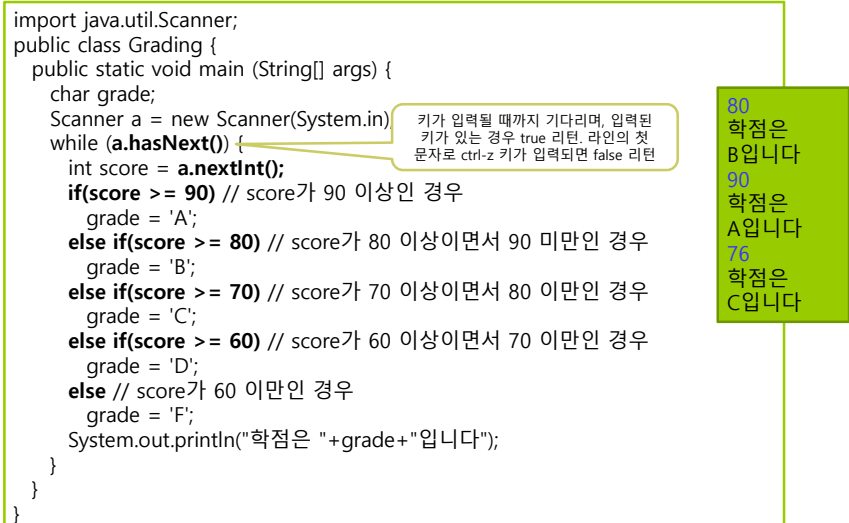

# **Ternary Conditional Operator ?:**

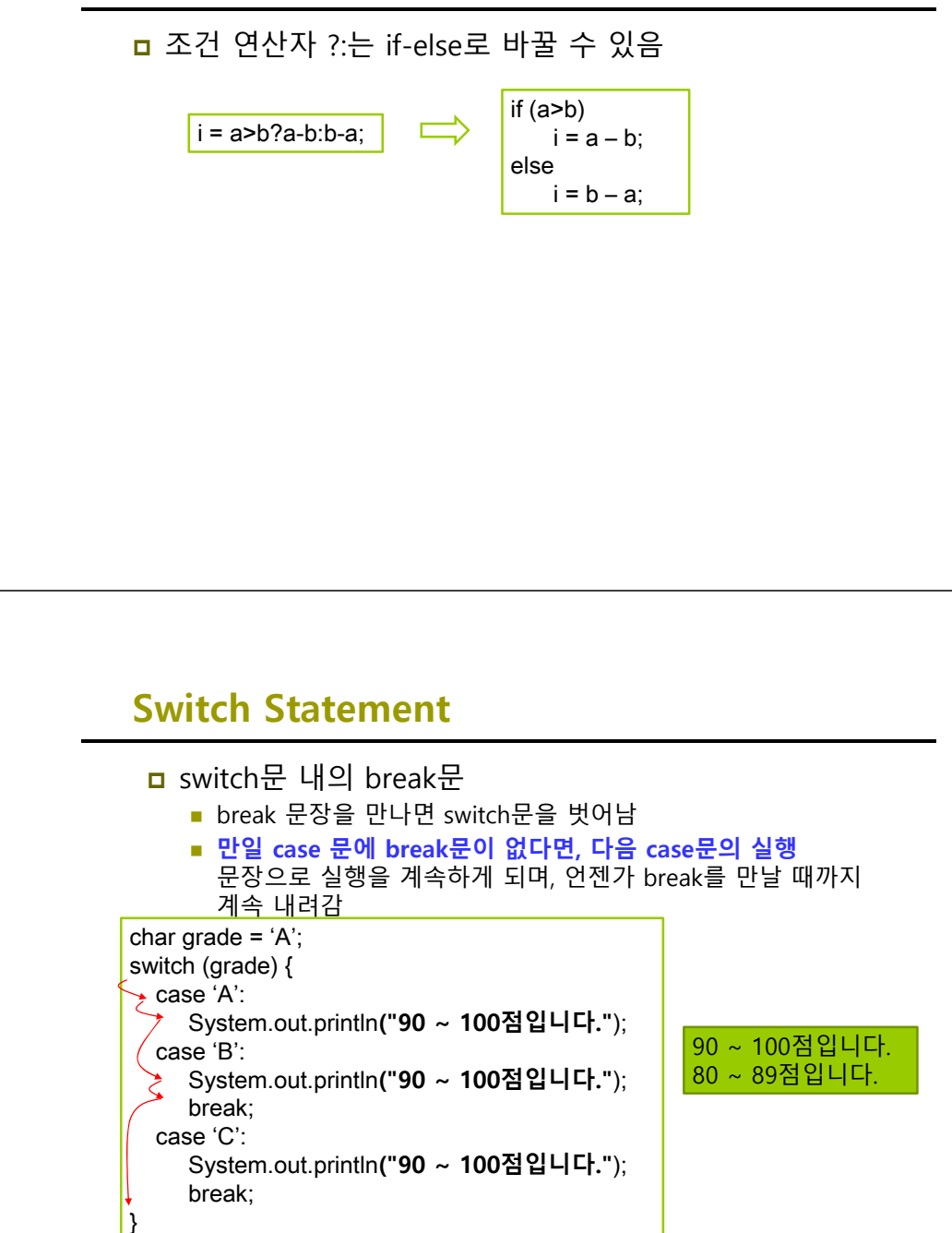

## **Switch Statement**

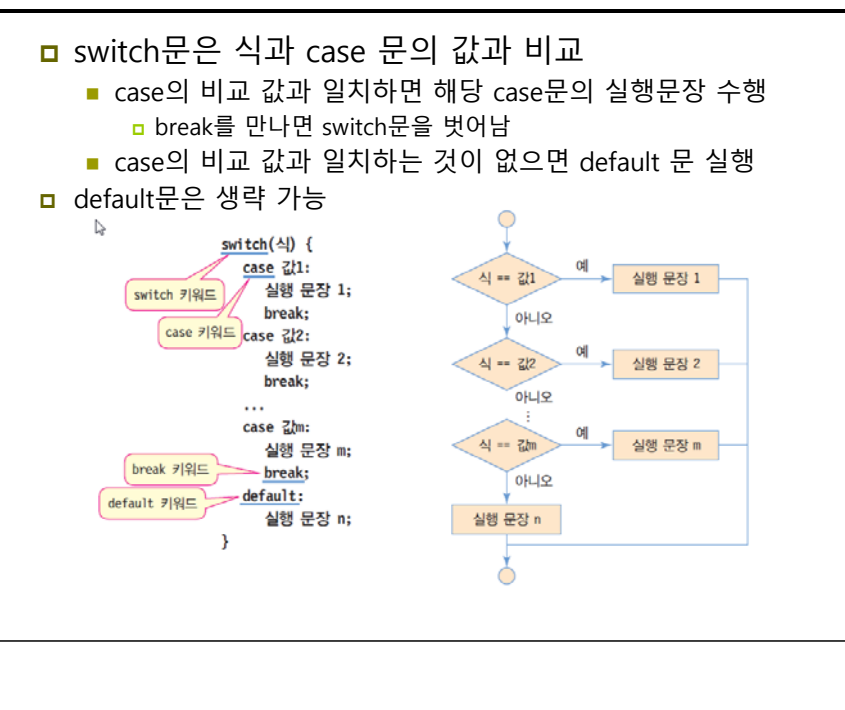

# **예제 : switch 사용**

#### switch구문을 사용하여 학점에 따른 출력

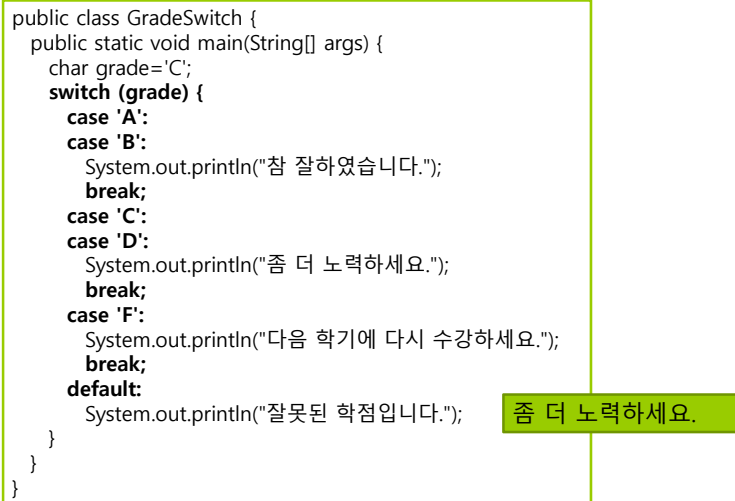

## **Switch Statement**

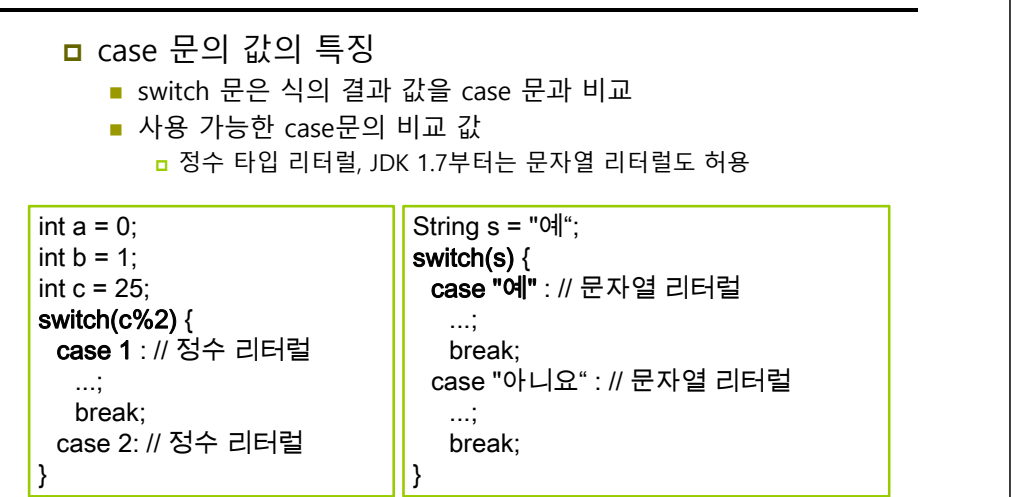

# **Switch Statement**

<mark>ㅁ</mark> 잘못된 case 문

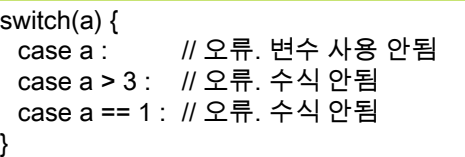

# **예제 : switch 사용한 학점 분류**

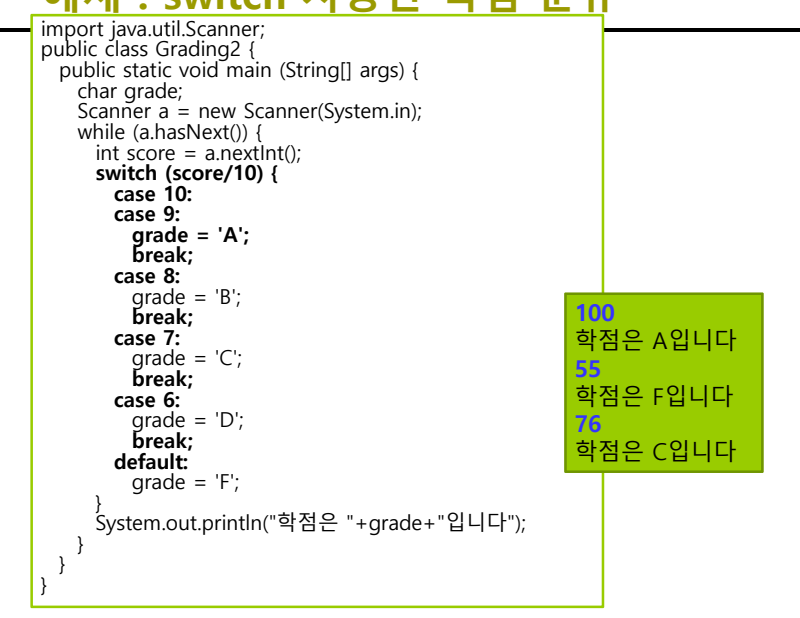

# **Loop**

## **Q) 반복 구조는 왜 필요한가?**

**A)같은 처리 과정을 되풀이하는 것이 필요하기 때문이다. 학생 30명의 평균 성적을 구하려면 같은 과정을 30번 반복하여야 한다.**

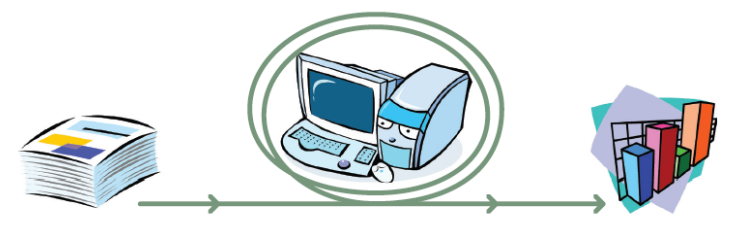

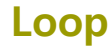

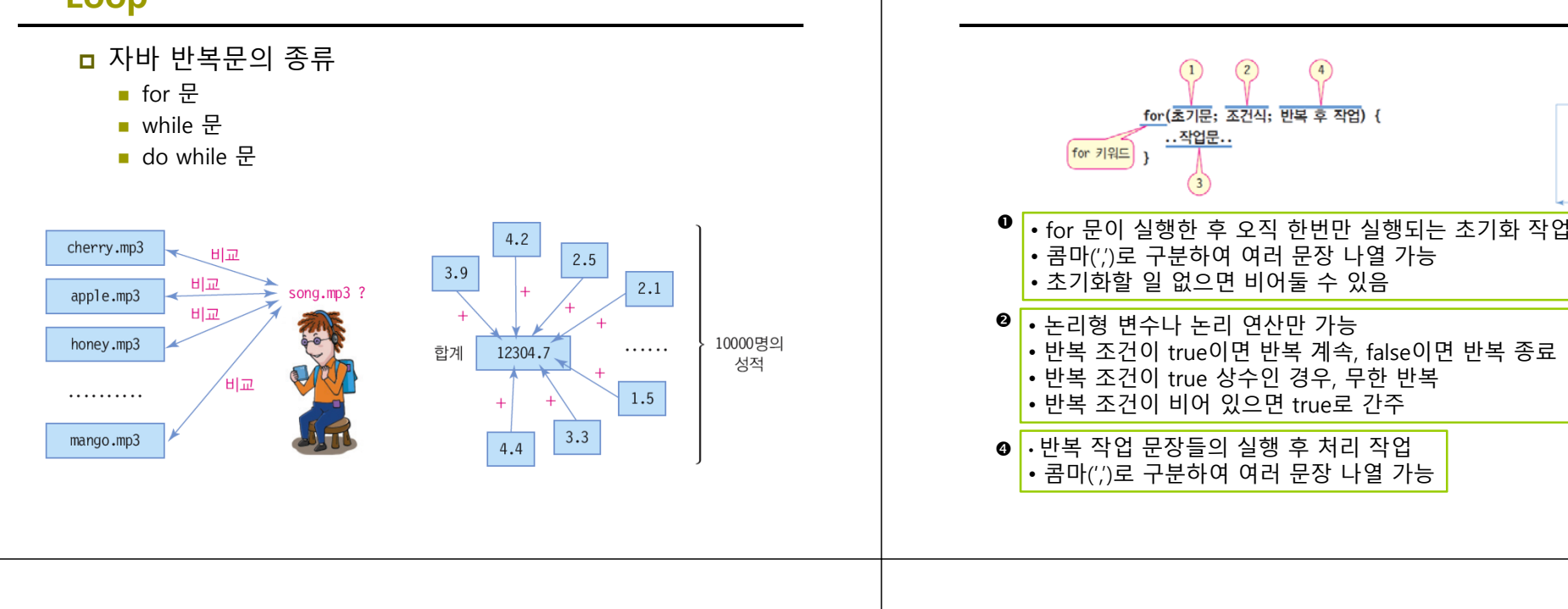

## **For Statement**

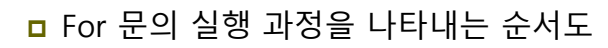

- 주로 정해진 횟수만큼 반복할 때 사용됨
- 또는 정해진 범위를 반복할 때 활용됨

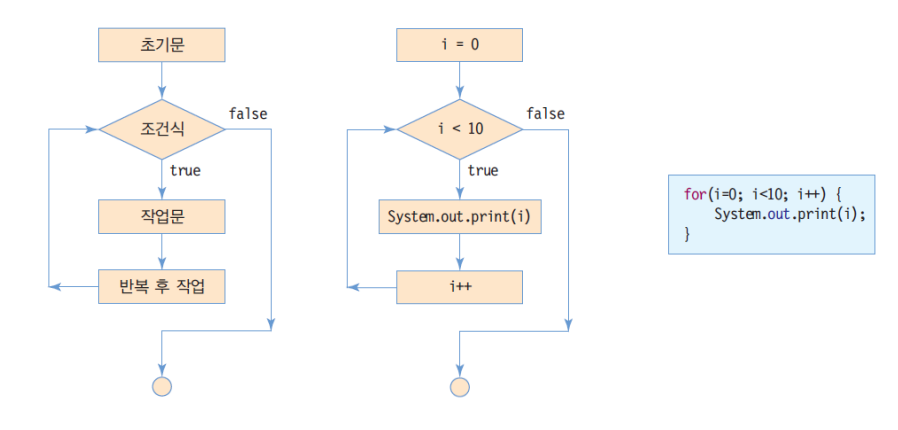

# **For Statement**

#### 0~9 까지 정수 출력

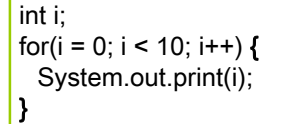

int i; for( $i = 0$ ;  $i < 10$ ;  $i++$ ) System.out.print(i); 초기문

조건식

작업문 반복 후 작업

 $\delta$ 

true

false

#### <mark>□</mark> For-loop 안에 변수 선언 가능

for(int i = 0; i < 10; i++) // 변수 i는 for문을 벗어나서 사용할 수 없음 System.out.print(i);

#### 0~100까지 합 계산

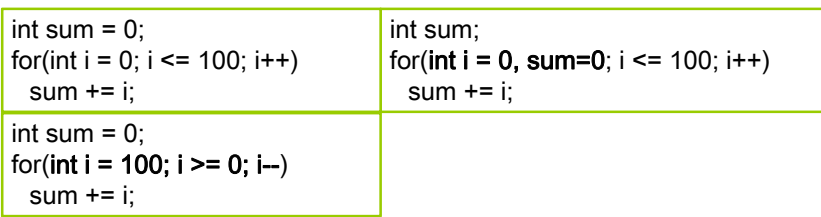

## **For Statement**

 $for(\overline{*}7\overline{5}:\overline{*}7\overline{2}:\overline{8}7\overline{2}:\overline{9}:\overline{8}:\overline{1}*\overline{2}*\overline{2}*\over$ 

.. 작업문..

## **For Statement**

............}

............ }

............ }

}

for(초기작업; true; 반복후작업) { // 반복 조건이 true이면 무한 반복

for(초기작업; ; 반복후작업) { // 반복조건이 비어 있으면 true로 간주, 무한 반복

// 초기 작업과 반복후작업은 ','로 분리하여 여러 문장 나열 가능 for( $i=0$ ;  $i<10$ ;  $i++$ , System.out.println(i)) {

// for문 내에 변수 선언

.........................

for(int i=0; i<10; i++) { // 변수 i는 for문 내에서만 사용 가능

# **예제 : for 구문 사용**

## 사용자로부터 정수를 입력 받아 factorial 계산

public class Factorial { public static void main (String[] args) { long fact  $= 1$ ; int n; System.out.printf("정수를 입력하시오: "); Scanner scan = new Scanner(System.in);  $n = scan.nextInt()$ ; for (int i=1;  $i \le n$ ; i++) { fact = fact  $*$  i: } System.out.printf("%d!는 %d입니다. ", n, fact); } } 정수를 입력하시오: **<sup>5</sup>** 5!는 120입니다.

# **예제 : for 구문 사용**

#### ■ 1부터 10까지 덧셈을 표시하고 합 계산 public class ForSample { public static void main (String[] args) { int i, j; for  $(i=0,i=1; i \le 10; i++)$  {  $i + = i$ ; System.out.print(i); if( $i == 10$ ) { System.out.print("="); System.out.print(i); } elseSystem.out.print("+"); } } } 1+2+3+4+5+6+7+8+9+10=55

# **예제 : for 구문 사용**

## ■ 사용자로부터 양의 정수를 입력 받아 약수를 계산

public class Divisor { public static void main (String[] args) { System.out.printf("양의 정수를 입력하시오: "); Scanner scan = new Scanner(System.in); int  $n =$  scan.nextlnt(); System.out.println(n + "의 약수는 다음과 같습니다."); for (int i=1;  $i \le n$ ; ++i) { if (n % i == 0) System.out.print(" " + i); } }

} 양의 정수를 입력하시오: **<sup>100</sup>** 100의 약수는 다음과 같습니다. 1 2 4 5 10 25 50 100

## **While Statement**

<mark>ㅁ</mark> 반복 조건이 true이면 반복, false 이면 반복 종료 반복 조건이 없으면 컴파일 오류 처음부터 반복 조건을 통과한 후 작업문 수행

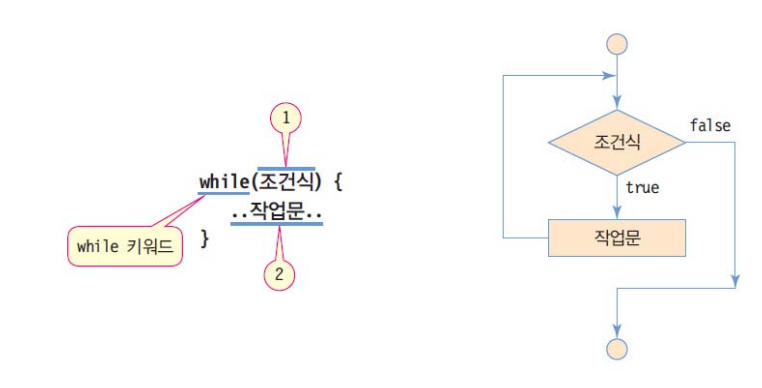

## **While Statement**

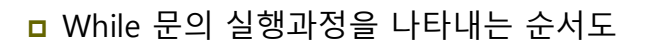

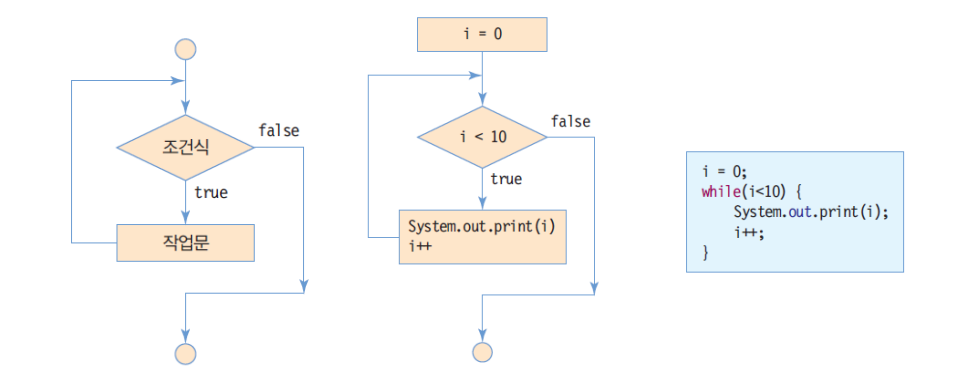

# **예제 : while 구문 사용**

## 사용자로부터 숫자를 입력 받아 입력 받은 모든 수의 평균을 출력. 0이 입력되면 입력이 종료되고 평균 계산.

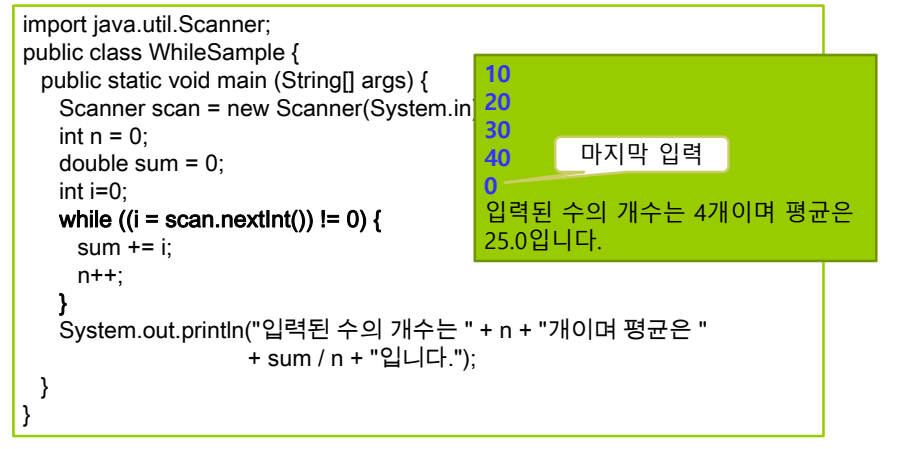

# **예제 : while 구문 사용**

## ■ 사용자로부터 두 수를 입력 받아 최대 공약수를 계산

```
public class Gcd {
 public static void main (String[] args) {
  int x, y, r;
  System.out.printf("두개의 정수를 입력하시오 (큰수, 작은수): ");
  Scanner scan = new Scanner(System.in);
  x = scan.nextlnt();
  y = scan.nextInt();
  while (y |=0) {
   r = x \% v:
    y = r;
   }
  System.out.println("최대공약수는 " + x);
 }
}
                     두개의 정수를 입력하시오 (큰수, 작은수) : 24 36
                      최대 공약수는 12
```
# **Do-While Statement**

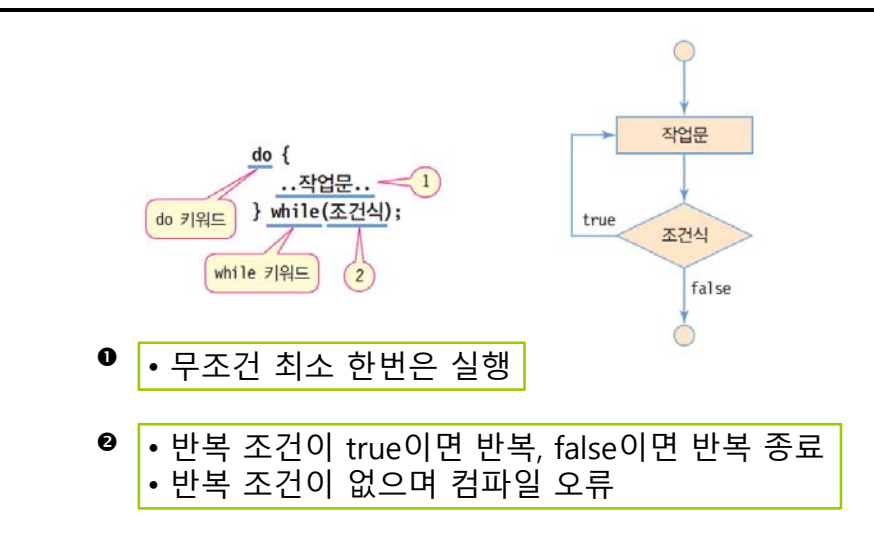

## **Do-While Statement**

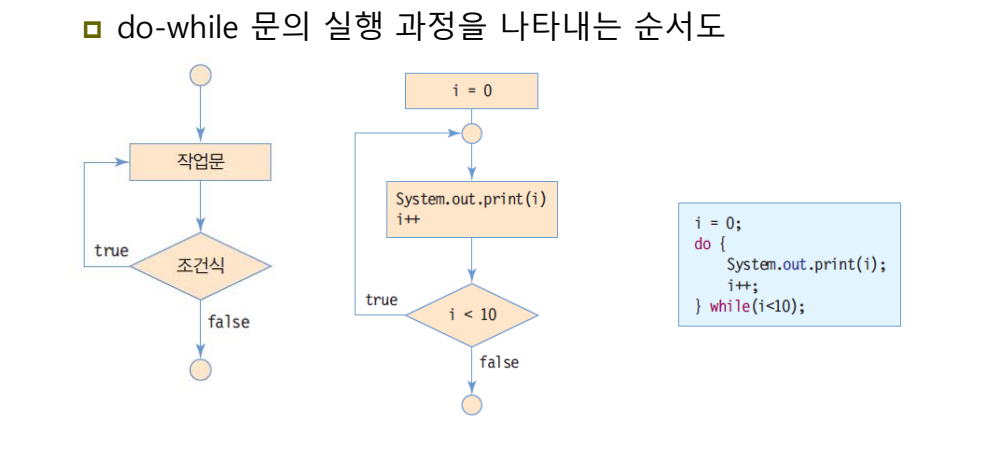

# **예제 : do-while 구문 사용**

## 'a'부터 'z'까지 출력

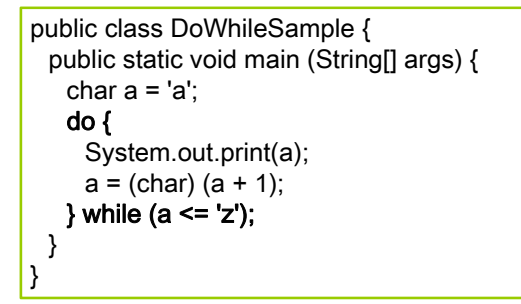

#### abcdefghijklmnopqrstuvwxyz

# **Nested Loop**

 중첩 반복문(nested loop)은 반복문 안에 다른 반복문이 위치

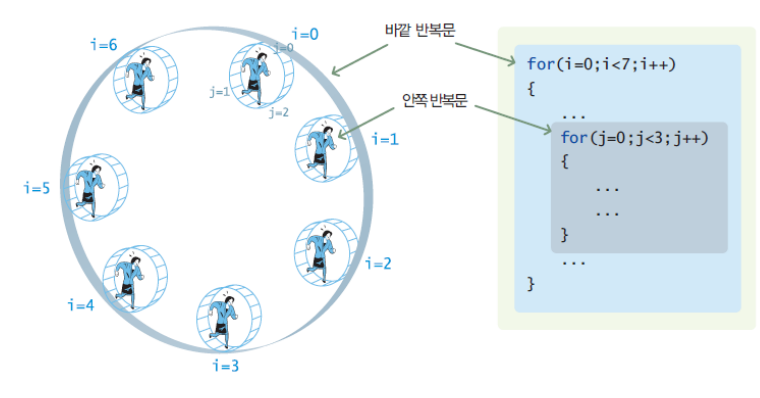

# **Nested Loop**

## ■ 중첩 반복

- 반복문이 다른 반복문을 내포하는 구조
- 이론적으로는 몇 번이고 중첩 반복 가능
- 너무 많은 중첩 반복은 프로그램 구조를 복잡하게 하므로 2중 또는 3중 반복이 적당

for(i=0; i<100; i++) { // 100 개의 학교 성적을 모두 더한다. .....for(j=0; j<10000; j++) { // 10000 명의 학생 성적을 모두 더한다.

} 10000명의 학생이 있는 100개 대학의 모든 학생 성적의 합을 구할 때, for 문을 이용한 이중 중첩 구조

# **예제 : Nested-Loop 사용**

## 중첩 for문을 사용하여 구구단을 한 줄에 한 단씩 출력

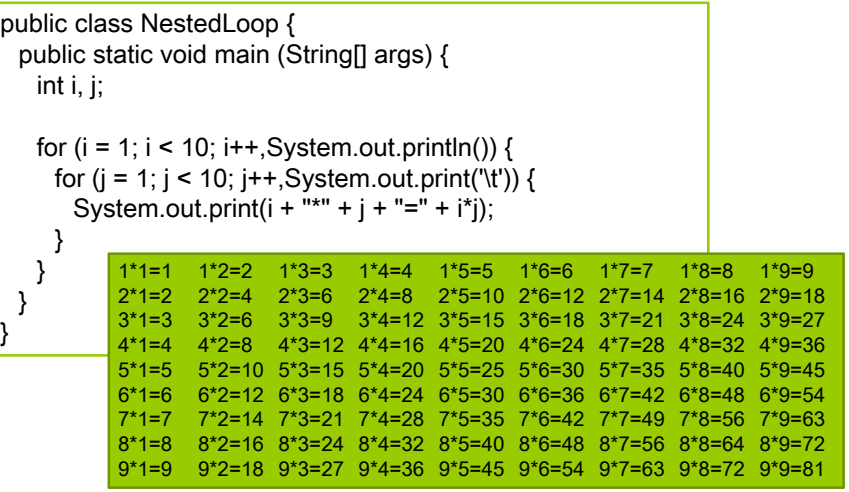

# **Continue Statement**

.....

}

.....

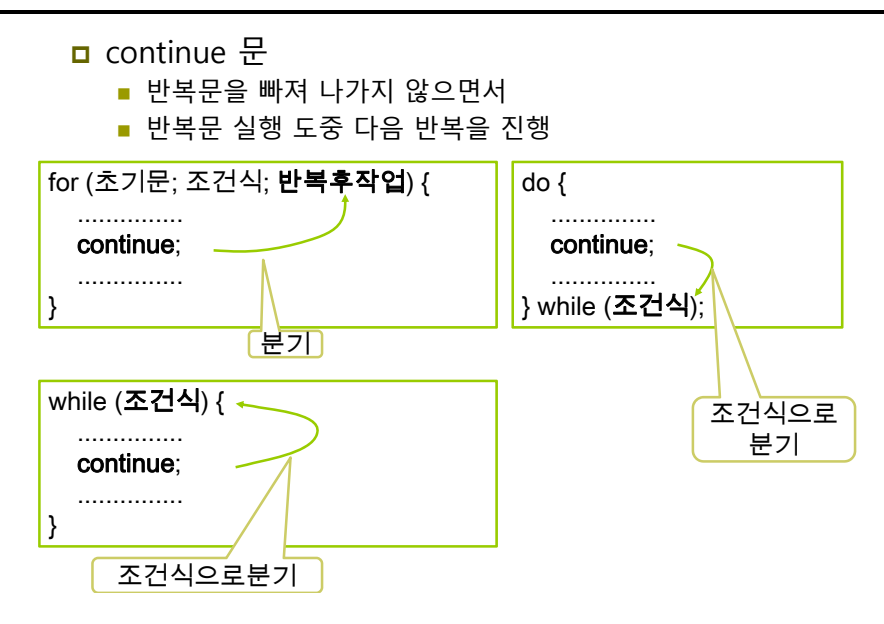

# **예제 : for와 continue 문 사용**

 For와 continue문을 사용하여 1부터 100까지 짝수의 합을 계산

public class ContinueExample { public static void main (String[] args) {  $int sum = 0$ : for (int  $i = 1$ ;  $i \le 100$ ;  $i + 1$ ) { if (i%2 == 1) // 홀수이면 continue; elsesum  $+=$  i; } System.out.println("1부터 100까지 짝수의 합은 " + sum); } } 1부터 100까지 짝수의 합은 2550

## **Break Statement**

## break 문

- 반복문 하나를 완전히 빠져 나갈 때 사용
- break문은 하나의 반복문만 벗어남
	- 중첩 반복의 경우 안쪽 반복문의 break 문이 실행되면 안쪽 반복문만 벗어남

# **예제 : while과 break문 사용**

## while과 break문을 사용하여 -1이 입력될 때까지 입력된 숫자의 개수를 출력

import java.util.Scanner; public class BreakExample { public static void main (String[] args) { Scanner in = new Scanner(System.in);  $int num = 0$ :

#### while (true) {

if  $(in.nextInt() == -1)$ 

break;

num++;

} System.out.println("입력된 숫자 개수는 " + num); }

#### **10895-1** 입력된 숫자 개수는 4 마지막 입력

## **Array**

## <mark>□</mark> 배열(array)

- 여러 개의 데이터를 같은 이름으로 활용할 수 있도록 해주는 자료 구조
	- 인덱스(Index, 순서 번호)와 인덱스에 대응하는 데이터들로 이루어진 자료 구조
	- 배열을 이용하면 한 번에 많은 메모리 공간 선언 가능
- 배열은 같은 타입의 데이터들이 순차적으로 저장되는 공간
	- 워소 데이터들이 순차적으로 저장됨
	- <mark>a</mark> 인덱스를 이용하여 원소 데이터 접근
	- 반복문을 이용하여 처리하기에 적합한 자료 구조(주로 for 또는 foreach 반복문과 많이 사용됨)
- 배열 인덱스
	- □ 0부터 시작
	- 인덱스는 배열의 시작 위치에서부터 데이터가 있는 상대 위치

# **Array**

}

## **ㅁ** 자바 배열의 필요성과 모양

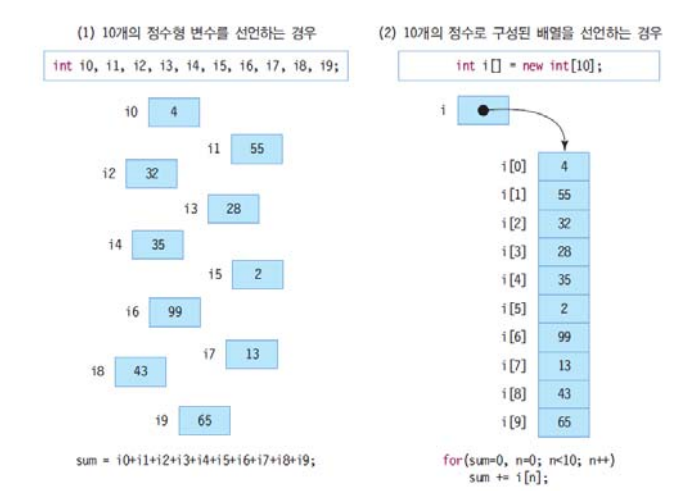

# **Array**

 $\overline{2}$ 

 $\overline{1}$ 

 $\overline{0}$ 

intArray[2]

intArrav<sub>[3]</sub>

intArray[4]

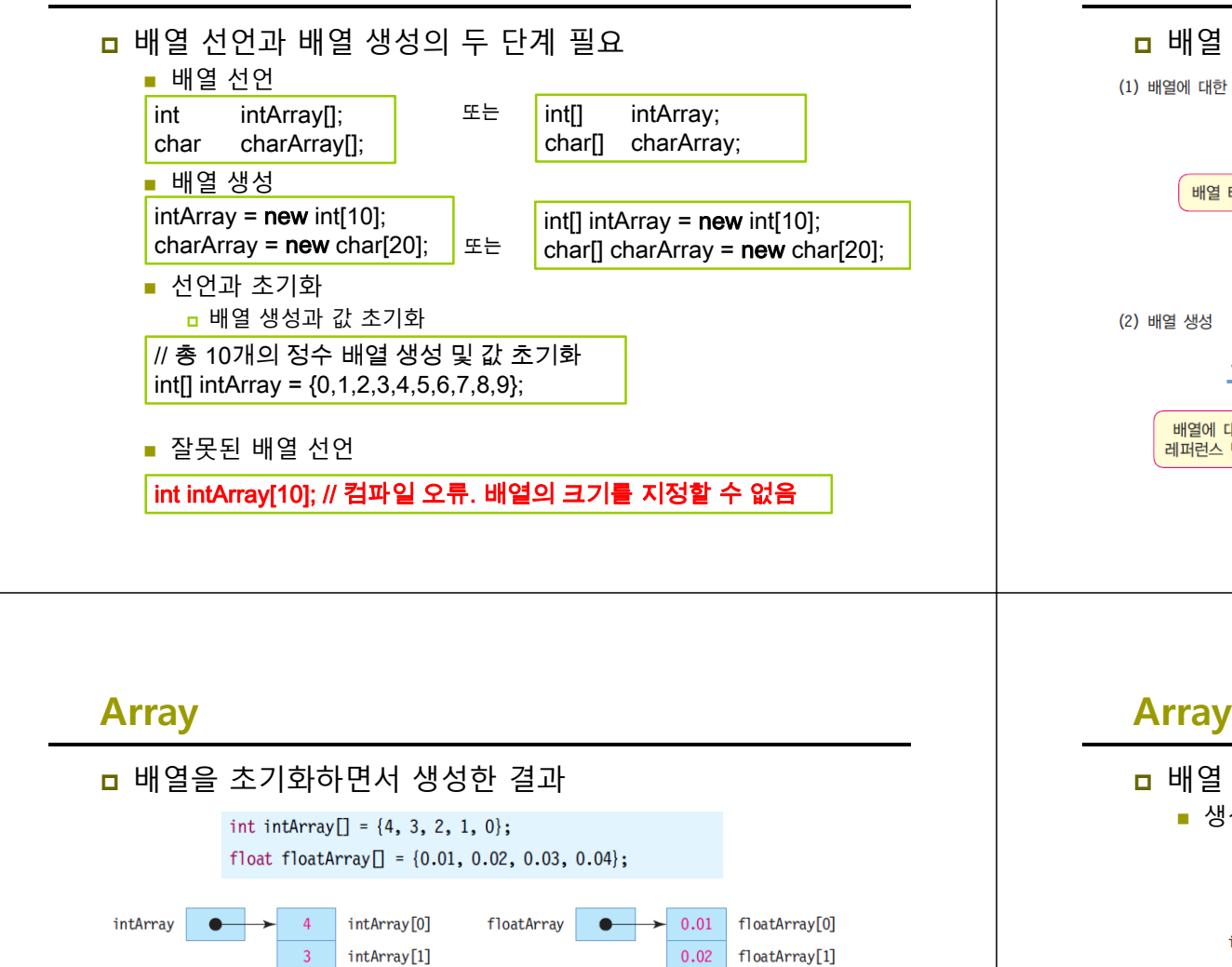

 $0.03$ 

0.04

floatArray[2]

floatArrav[3]

## **Array**

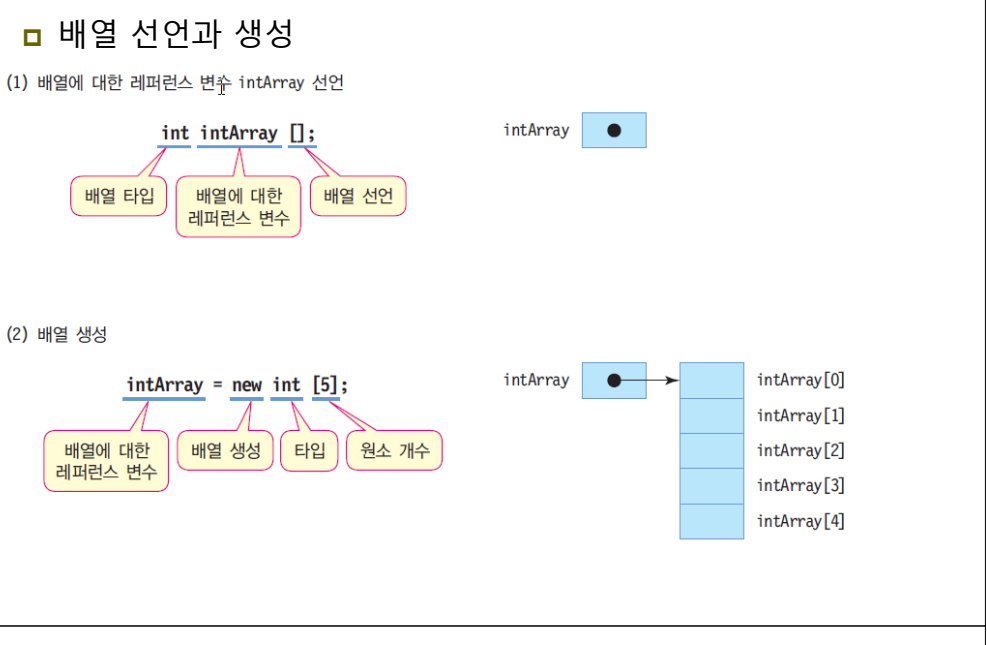

- 배열 참조
	- 생성된 1개의 배열을 다수의 레퍼런스가 참조 가능

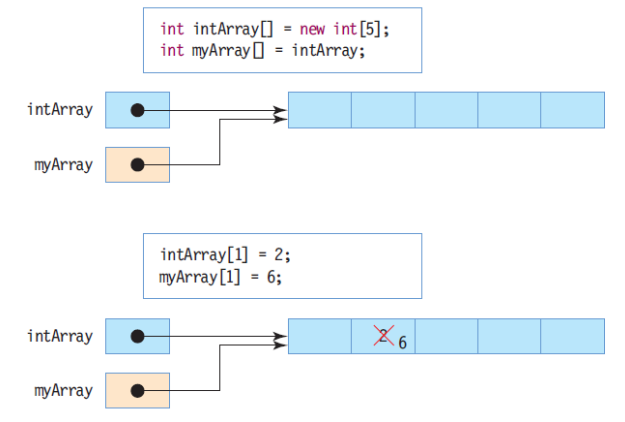

## **Array**

#### □ 배열 원소 접근

■ 반드시 배열 생성 후 접근

int[] intArray; // 배열 선언 intArray[4] = 8; // 오류, 아직 intArray 배열의 메모리가 할당되지 않았음

■ 배열 변수명과 [] 사이에 원소의 인덱스를 적어 접근 <mark>□</mark> 배열의 인덱스는 0부터 시작 <mark>ㅁ</mark> 배열의 마지막 항목의 인덱스는 (배열 크기 – 1)

int[] intArray; // 배열 선언 intArray = new int[10]; // 배열 생성

intArray[3]=6; // 배열에 값을 저장  $\overline{\phantom{a}}$  int n = intArrav[3]: // 배열로부터 값을 읽음

# **예제: Array 사용**

## □ array를 사용하여 숫자를 입력받아 저장하고 입력된 숫자 중에 제일 큰 수를 화면에 출력

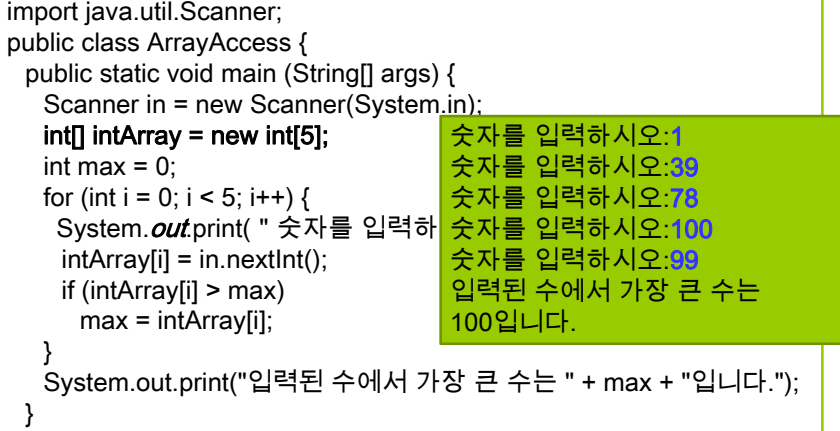

# **예제 : 문자열 Array 사용**

## 문자열 array를 사용하여 5가지 피자 토핑을 출력

```
public class PizzaTopping {
   public static void main(String[] args) {
       String[] toppings = { "Pepperoni", "Mushrooms", "Onions", "Sausage", "Bacon" };
       for (int i = 0; i < toppings. length; i +) {
           System.out.print(toppings[i] + " ");
       }
  }
}
```
Pepperoni Mushrooms Onions Sausage Bacon

# **Array**

}

#### ㅁ 배열 인덱스

- 인덱스는 0부터 시작하며 마지막 인덱스는 (배열 크기 -1)
- 인덱스는 정수 타입만 가능

int[] intArray = new int[5]; // 인덱스는 0~4까지 가능 int n = intArray[-2]; // 실행 오류. -2는 인덱스로 적합하지 않음 int m = intArray[5]; // 실행 오류. 5는 인덱스의 범위(0~4)를 넘었음

## ㅁ 배열의 크기

- 배열의 크기는 배열 레퍼런스 변수를 선언할 때 결정되지 않음 배열의 크기는 배열 생성 시에 결정되며, 나중에 바꿀 수 없음
- 배열의 크기는 배열의 length 필드에 저장

int size = intArray.length;

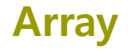

#### $int$  intArray $\prod$ ;  $intArray = new int[5]:$ int size = intArray.length; // size $-$  5

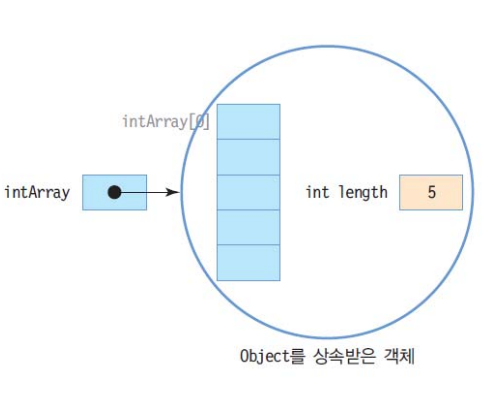

# **Array 예제 : Array를 사용한 원소의 평균 구하기**

## ■ 성적을 5개 입력 받아 배열에 저장하고 평균 성적을 계산

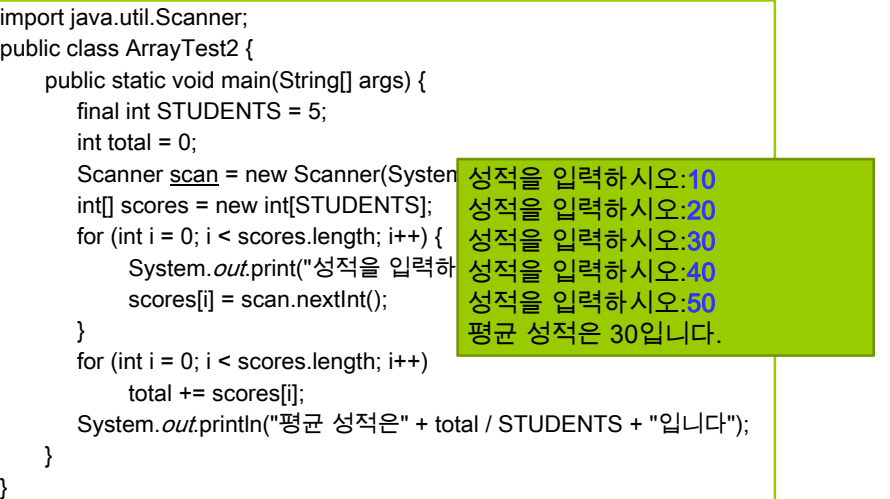

# **예제 : 순차 탐색 (Sequential Search)**

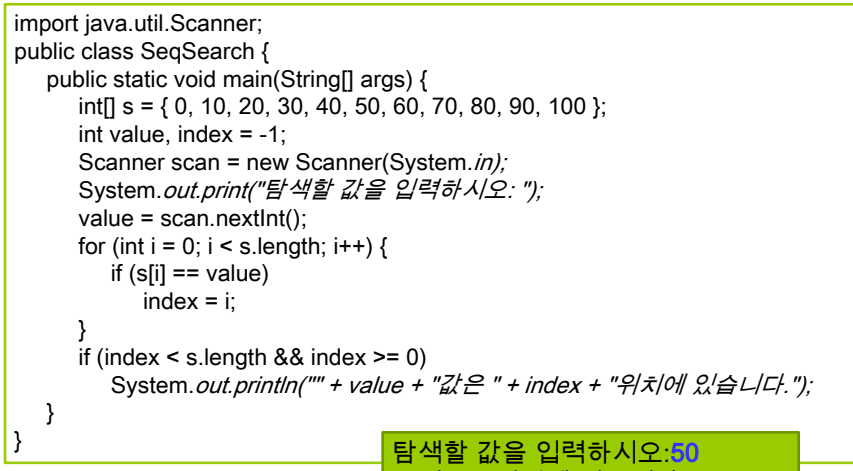

# **Array & For-each**

For-each 문

■ 배열이나 나열(enumeration)의 각 원소를 순차적으로 접근하는데 유용한 for 문

 $int[] num = \{ 1, 2, 3, 4, 5 \};$  $int$  sum = 0; // 반복될 때마다 k는 num[0], num[1], ..., num[4] 값으로 설정 for (int k : num) sum += k; System.out.println("합은 " + sum); 합은 15

String[] names = { "사과", "배", "바나나", "체리", "딸기", "포도" } ; // 반복할 때마다 s는 names[0], names[1], ..., names[5] 로 설정 for (String s : names) System.out.print(s + " "); 사과 배 바나나 체리 딸기 포도

50값은 5위치에 있습니다.

## **Anonymous Array**

- <mark>ㅁ</mark> 자바에서는 배열의 이름을 지정하지 않고 단순히 초기값만으로 배열을 생성시킬 수 있음
- 무명 배열 (Anonymous array)는 즉시 배열을 만들어서 함수의 인수로 전달하고자 할 때 많이 사용됨

```
new int[] { 1, 2, 3, 4, 5 }; // 배열의 이름이 없다
                   // 초기값을 가지는 무명 배열 생성
```
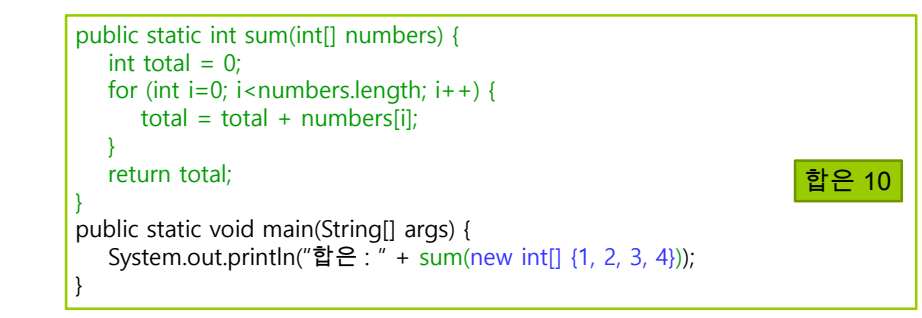

## **2D Array**

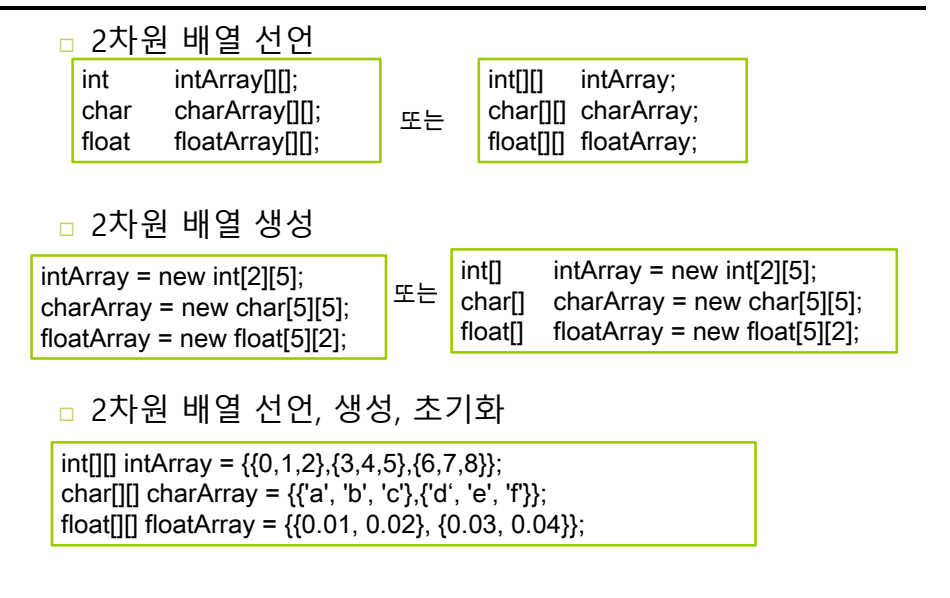

# **2D Array**

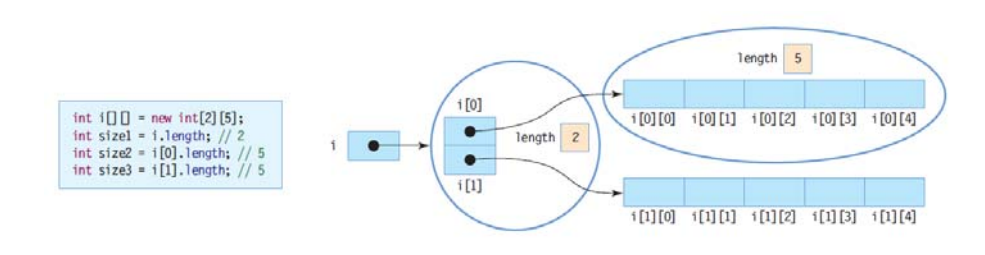

## <mark>ㅁ</mark> 2차원 배열의 length

- i.length -> 2차원 배열의 행의 개수로서 **<sup>2</sup>**
- i[n].length는 n번째 행의 열의 개수
	- i[0].length -> 0번째 행의 열의 개수로서 **<sup>5</sup>**
	- i[1].length -> 1번째 행의 열의 개수로서 역시 **<sup>5</sup>**

# **예제 : 2D Array 사용**

#### 지난 3년간 매출 총액과 연평균 매출을 계산

public class SalesRevenue { public static void main (String[] args) {  $int[$ [][]  $intArray = \{$ {90, 90, 110, 110}, {120, 110, 100, 110}, {120, 140, 130, 150}} ; double sum  $= 0$ :

}

for (int  $i = 0$ ;  $i <$  intArray.length;  $i++)$  // intArray.length=3 for (int  $j = 0$ ;  $j <$  intArray[i].length;  $j++)$  // intArray[i].length=4 sum += intArray[i][j];

System.out.println("지난 3년간 매출 총액은 " + sum + "이며 연평균 매출은 " + sum/intArray.length <sup>+</sup>"입니다.");

} 지난 3년간 매출 총액은 1380.0이며 연평균 매출은 460.0입니다.

# **비정방형 배열**

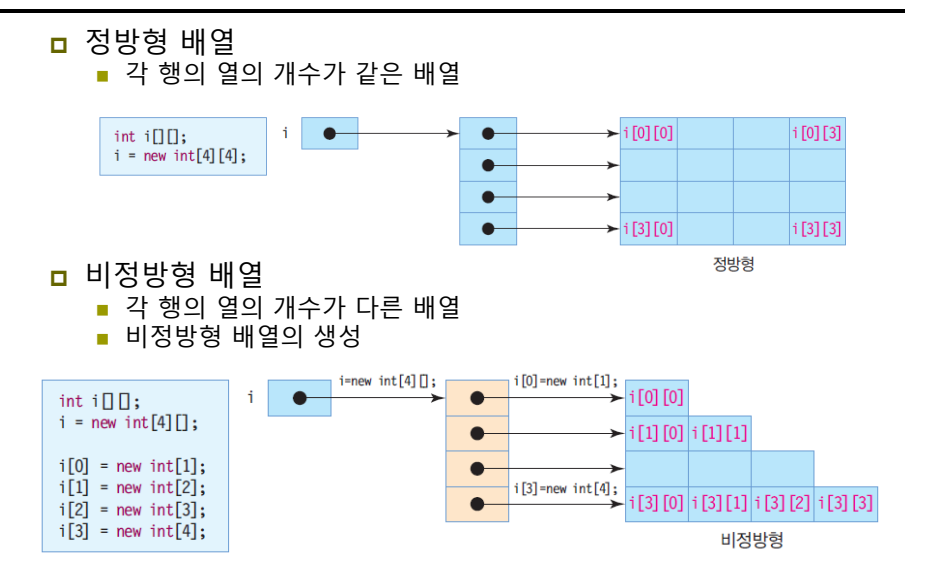

# **비정방형 배열의 length**

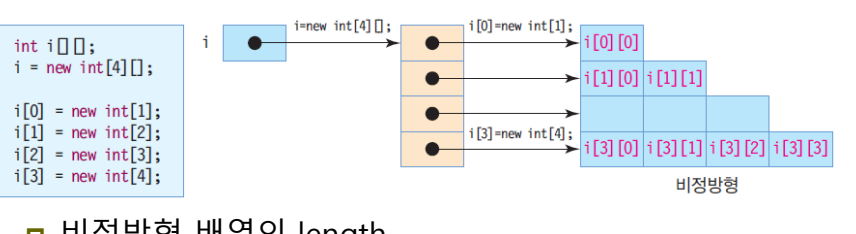

#### <mark>□</mark> 비정방형 배열의 length

- i.length -> 2차원 배열의 행의 개수로서 4
- i[n].length는 n번째 행의 열의 개수
	- <mark>ㅁ</mark> i[0].length -> 0번째 행의 열의 개수로서 1
	- <mark>ㅁ</mark> i[1].length -> 1번째 행의 열의 개수로서 2
	- <mark>ㅁ</mark> i[2].length -> 2번째 행의 열의 개수로서 3
	- <mark>ㅁ</mark> i[3].length -> 3번째 행의 열의 개수로서 4

# **예제 : 비 정방형 배열의 생성과 접근**

#### 다음 그림과 같은 비정방형 배열을 만들어 값을 초기화하고 출력하시오.

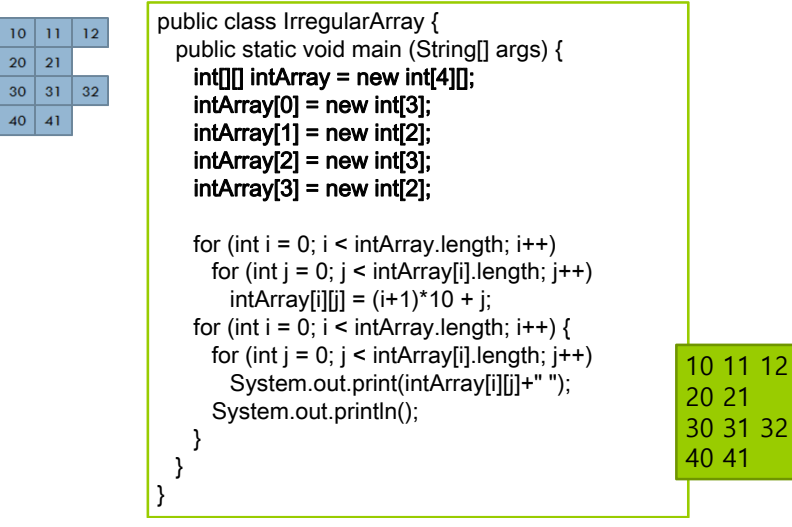

# **메소드에서 배열 리턴**

- <mark>ㅁ</mark> 메소드의 배열 리턴
	- 배열의 레퍼런스만 리턴
- <mark>ㅁ</mark> 메소드의 리턴 타입
	- 메소드가 리턴하는 배열의 타입은 리턴 받는 배열 타입과 일치
	- 리턴 타입에 배열의 크기를 지정하지 않음

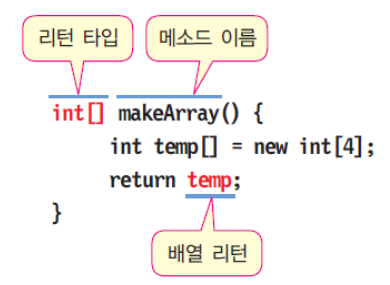

# **예제 : 배열 리턴 사용**

#### 배열을 생성하고 각 원소 값을 출력하는 프로그램을 작성하시오. 배열 생성은 배열을 생성하여 각 원소의 인덱스 값으로 초기화하여 반환하는 메소드를 이용한다.

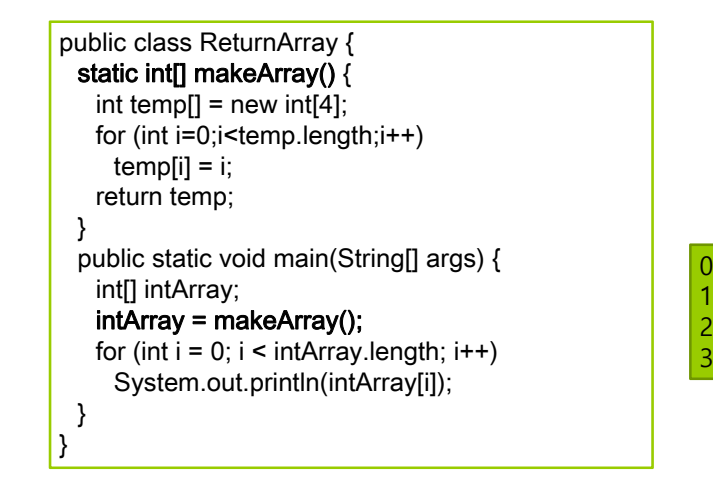